## План

## работы МБОУ гимназии № 45 с учащимися «группы риска» на 2019-2020 учебный год

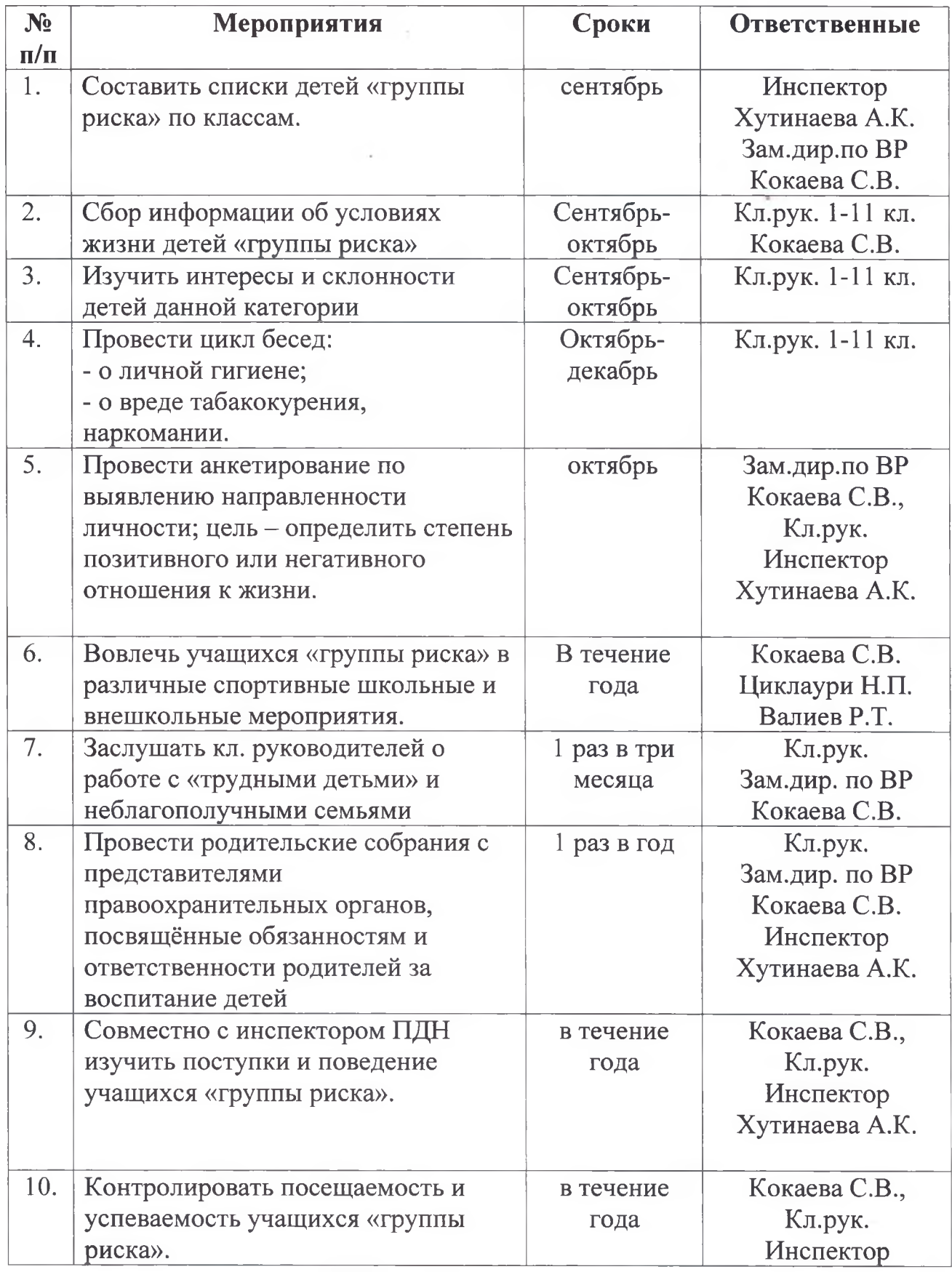

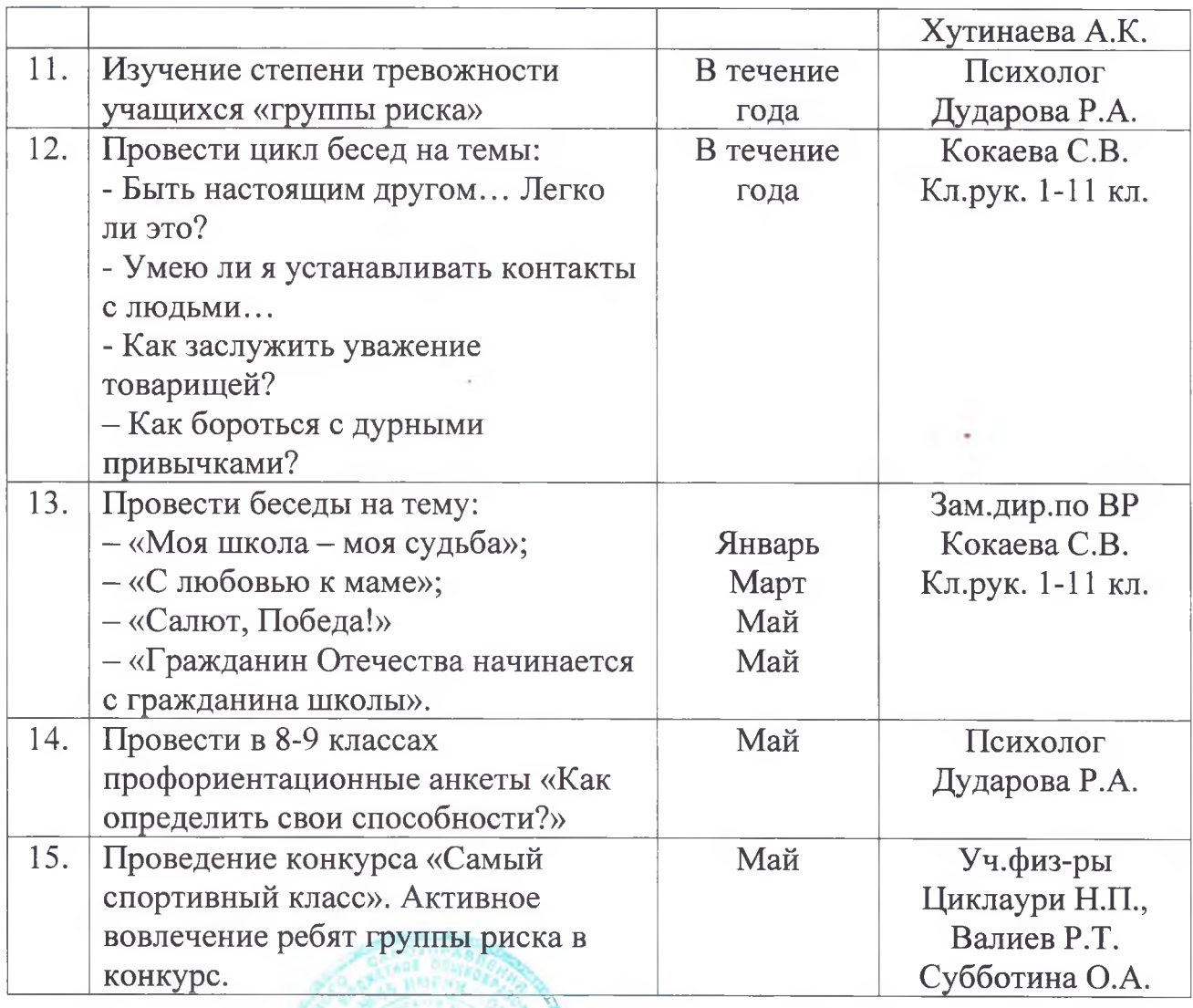

Директор МБОУ гимназии № 45

12 A.

It zugler

 $A.X.M3$ окова